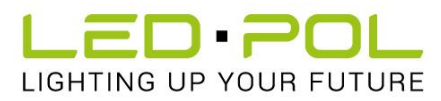

#### **REGULAMIN APLIKACJI MOBILNEJ LED-POL SMART**

### **§1 Definicje**

Pojęcia użyte w Regulaminie Aplikacji Mobilnej LED-POL SMART oznaczają:

- **Regulamin** niniejszy Regulamin Aplikacji Mobilnej LED-POL SMART, udostępniony w Aplikacji oraz domenie publicznej w sieci Internet pod adresem www.led-pol.com w formie umożliwiającej jego wydruk i przechowywanie
- **Aplikacja** oprogramowanie na urządzenie mobilne pod nazwą LED-POL SMART służące do świadczenia usług drogą elektroniczną, dostarczane przez Usługodawcę
- **LED-POL** Led-Pol sp. z o.o. sp. k. z siedzibą w Bielsku-Białej (43-300), przy ul. Kustronia 40, KRS: 0000443817, NIP: 547-214-50-33, REGON: 243126224, BDO: 000020457
- **Usługodawca** LED-POL
- **Konsument** –osoba fizyczna dokonującą z Usługodawcą czynności prawnej niezwiązanej bezpośrednio z jej działalnością gospodarczą lub zawodową, w rozumieniu art. 22<sup>1</sup> Kodeksu cywilnego
- **Użytkownik** osoba fizyczna, która ukończyła 18 lat, korzystająca z usług świadczonych przez Usługodawcę drogą elektroniczną
- **Konto** utworzone przez Użytkownika i prowadzone w systemie informatycznym przez LED-POL, dostępne dla Użytkownika po zalogowaniu w Aplikacji, w którym gromadzone są podane przez Użytkownika dane oraz za pomocą którego Użytkownik może korzystać z oferowanych przez Aplikację funkcjonalności
- **Formularz Rejestracji** formularz dostępny w Aplikacji, umożliwiający utworzenie Konta
- **Hasło** ciąg znaków alfanumerycznych konieczny do identyfikacji Użytkownika w trakcie uzyskiwania dostępu do Konta ustalany samodzielnie przez Użytkownika podczas procesu rejestracji Konta składający się z co najmniej 8 znaków, w tym symbolu, cyfry, dużej i małej litery
- **Umowa o świadczenie usług drogą elektroniczną**–umowa zawarta pomiędzy Użytkownikiem a LED-POL na zasadach określonych w Umowie i Regulaminie
- **Urządzenie mobilne** przenośne urządzenie pozwalające na przetwarzanie, odbieranie oraz wysyłanie danych bez konieczności utrzymywania przewodowego połączenia z Internetem takie jak telefon komórkowy, tablet, smartfon
- **Urządzenia LED-POL SMART** oświetleniowe urządzenia inteligentne
- **Usługi** funkcjonalności Aplikacji świadczone drogą elektroniczną

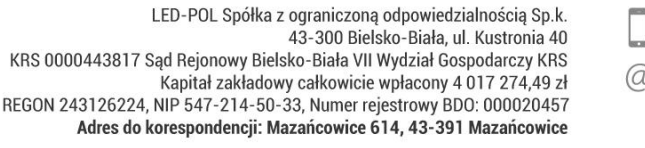

tel.: +48 33 822 63 00 tel.: +48 33 822 63 00<br>fax: +48 33 488 02 55  $\begin{array}{ccc}\n\bullet & \text{tax.} + 46 \text{ } 33 \text{ } 466 \text{ } 0 \\
\text{biuro@led-pol.pl} \\
\text{a} & \text{marketin@led-no} \\
\bullet & \text{marketin@led-no} \\
\end{array}$ marketing@led-pol.pl

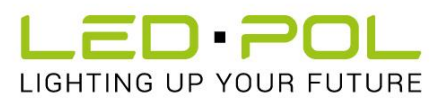

 **Siła Wyższa** – zdarzenie zewnętrzne niezależne od stron stosunku prawnego, którego wystąpienia strona, która dotknięta została działaniem Siły Wyższej, nie mogła rozsądnie przewidzieć i którego wystąpieniu nie mogła zapobiec, a które uniemożliwia tej stronie trwale albo przejściowo wykonywanie jej praw lub obowiązków, w szczególności na gruncie danego stosunku prawnego.

### **§2 Postanowienia ogólne**

Regulamin określa zasady korzystania przez Użytkowników z Aplikacji.

#### **§3 Dane kontaktowe**

**3.1** Dane kontaktowe Usługodawcy: adres: Led-Pol sp. z o.o. sp.k., ul. Kustronia 40, 43-300 Bielsko-Biała adres e-mail: [biuro@led-pol.pl](mailto:biuro@led-pol.pl) numer telefonu: +48 33 822 63 00

**3.2** Użytkownik może porozumiewać się z Usługodawcą za pomocą adresów i numerów telefonów podanych w pkt 3.1. powyżej.

#### **§4 Warunki techniczne korzystania z Aplikacji oraz Usług**

**4.1** W celu korzystania z Aplikacji należy dokonać jej pobrania ze sklepów dedykowanych dla systemów operacyjnych Urządzeń mobilnych tj. Google Play albo App Store poprzez wyszukanie aplikacji o nazwie "LED-POL SMART".

**4.2** Aplikację można pobrać na Urządzenia mobilne posiadające dostęp do Internetu działające w oparciu o system operacyjny Android od wersji 5.0 lub IOS od wersji 10.0.

**4.3** Do korzystania z Usług niezbędne są:

- router z dostępem do Internetu
- Urządzenie mobilne końcowe z dostępem do sieci Internet umożliwiające pobranie Aplikacji i jej korzystanie
- aktywne konto poczty elektronicznej (e-mail) w przypadku zakładania Konta.

**4.4** Ponadto, w zależności od funkcjonalności Aplikacji z jakiej Użytkownik chce korzystać, niezbędne jest również posiadanie odpowiedniego Urządzenia z serii LED-POL SMART.

**4.5** Pobranie Aplikacji oraz korzystanie z jej funkcjonalności wymaga stałej transmisji danych z urządzenia mobilnego Użytkownika. Użytkownik samodzielnie ponosi koszty opłat związane z transmisją danych. Ich wysokość zależy od częstotliwości korzystania z Aplikacji i jej funkcionalności.

**4.6** W przypadku opublikowania przez Led-Pol aktualizacji Aplikacji Użytkownik powinien zaktualizować Aplikację poprzez jej pobranie oraz zainstalowanie na Urządzeniu mobilnym. Aplikacja może nie działać poprawnie, w przypadku gdy aktualizacja nie zostanie dokonana.

tel.: +48 33 822 63 00 tel.: +48 33 822 63 00<br>fax: +48 33 488 02 55 @ biuro@led-pol.pl<br>marketing@led-pol.pl

OPIC

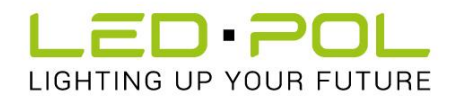

### **§5 Informacje ogólne**

- **5.1** Korzystanie z Aplikacji jest nieodpłatne oraz dobrowolne.
- **5.2** Z Aplikacji można korzystać wyłącznie w celach niekomercyjnych.

**5.3** Użytkownik powinien:

- korzystać z Aplikacji zgodnie z jego przeznaczeniem,
- powstrzymywać się od wszelkiej działalności, która mogłaby zakłócić prawidłowe jego funkcjonowanie, przez którą należy rozumieć w szczególności: – ingerencję w korzystanie z Aplikacji przez innych Użytkowników, w tym uniemożliwianie korzystania z niego, – ingerencję w zawartość lub charakter techniczny Aplikacji.

**5.4** W przypadku, gdy Aplikacja nie działa prawidłowo, pojawiają się błędy lub problemy techniczne, Użytkownik powinien zgłosić taką okoliczność Usługodawcy. Usługodawca niezwłocznie podejmie próbę przywrócenia prawidłowego funkcjonowania Aplikacji poprzez udostępnienie odpowiednich aktualizacji.

## **§6 Zakładanie Konta w Aplikacji**

**6.1** Korzystanie z Aplikacji wymaga utworzenia Konta.

**6.2** Utworzenie Konta jest nieodpłatne i wymaga rejestracji oraz uprzedniej instalacji Aplikacji na Urządzeniu mobilnym. Rejestracja polega na dokonaniu następujących czynności:

- wypełnienia znajdującego się w Aplikacji Formularza Rejestracji dostępnego po kliknięciu w ikonę "Zarejestruj się"
- podania adresu e -mail, kraju oraz Hasła do Konta
- dokonania akceptacji Umowy o świadczenie usług, Regulaminu oraz Polityki Prywatności poprzez zaznaczenie odpowiedniego okienka wyboru
- kliknięcia w ikonę "Zarejestruj się".

**6.3** W wyniku prawidłowej rejestracji, Usługodawca tworzy dla Użytkownika Konto.

**6.4** Po dokonaniu rejestracji Użytkownik ma możliwość zarządzania swoimi preferencjami, w tym odnośnie do rodzaju usług, z których chce skorzystać oraz marketingowymi poprzez wyrażenie zgody na kontakt marketingowy za pośrednictwem e-mail, sms lub telefonu. W przypadku wyrażenia zgody, Użytkownik podaje odpowiednio adres e-mail lub numer telefonu. Wyrażenie zgody jest dobrowolne.

**6.5** Konto dostępne jest po zalogowaniu. Loginem jest podany przez Użytkownika przy rejestracji adres e-mail. Logowanie następuje poprzez podanie loginu i hasła po uprzednim kliknięciu w ikonę "Zaloguj się".

tel.: +48 33 822 63 00 tel.: +48 33 822 63 00<br>fax: +48 33 488 02 55 @ biuro@led-pol.pl<br>marketing@led-pol.pl

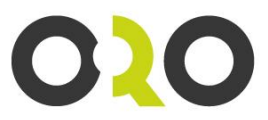

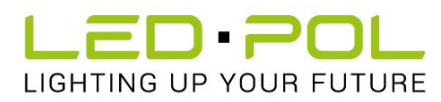

**6.6** W przypadku, gdy Użytkownik zapomni hasła logowania, może skorzystać z ikony "Zapomniałem hasła" – wówczas zostanie poproszony o podanie adresu e-mail, który został podany przy rejestracji w celu wysłania na niego linku umożliwiającego zresetowanie hasła.

**6.7** Użytkownikowi nie wolno korzystać z cudzych Kont oraz udostępniać swojego Konta osobom nieuprawnionym. Led-Pol nie ponosi odpowiedzialności za czynności dokonywane przez osoby nieuprawnione, a wchodzące w zakres zarządzania Kontem.

**6.8** Użytkownikiem może być wyłącznie pełnoletnia osoba fizyczna posiadająca pełną zdolność do czynności prawnych.

**6.9** Rejestracji Konta oraz składania w imieniu i na rzecz Użytkownika wszelkich oświadczeń woli i wiedzy w postaci elektronicznej może dokonywać wyłącznie należycie do tego umocowana osoba fizyczna posiadająca pełną zdolność do czynności prawnych.

**6.10** Z momentem utworzenia Konta pomiędzy Usługodawcą a Użytkownikiem dochodzi do zawarcia Umowy o świadczenie usług drogą elektroniczną, na warunkach określonych w Regulaminie oraz Umowie serwisowej. Umowa o świadczenie usług drogą elektroniczną zostaje zawarta na czas nieoznaczony.

**6.11** Użytkownik ma obowiązek aktualizacji wszelkich zamieszczonych na jego Koncie danych za każdym razem, gdy ulegną one zmianie.

**6.12** Użytkownik ma prawo w dowolnym momencie i bez podania przyczyny zakończyć korzystanie z Aplikacji poprzez usunięcie Konta. Usunięcie Konta, będące jednocześnie wypowiedzeniem Umowy o świadczenie usług drogą elektroniczną, wymaga przesłania żądania usunięcia Konta z adresu e-mail podanego przez Klienta na adres e-mail Usługodawcy podany w pkt 3.1. powyżej lub pisemnie na adres podany w pkt 3.1. Regulaminu. Żądanie usunięcia Konta jest równoznaczne z wypowiedzeniem Umowy o świadczenie usług drogą elektroniczną. Okres wypowiedzenia kończy się po 7 dniach od wysłania żądania usunięcia konta.

**6.13** Poza przypadkami opisanymi w Umowie serwisowej, Led-Pol ma prawo do wypowiedzenia Użytkownikowi Umowy o świadczenie usług drogą elektroniczną z zachowaniem 14 – dniowego okresu wypowiedzenia, z ważnych przyczyn, a w szczególności:

- korzystania przez Użytkownika z Aplikacji w sposób sprzeczny z prawem,
- korzystania przez Użytkownika z Aplikacji w sposób sprzeczny z Regulaminem.
- podanie nieprawdziwych danych przy założeniu Konta.

Wypowiedzenie nastapi poprzez wysłanie oświadczenia na adres e-mail podany w procesie rejestracji Konta. Z upływem okresu wypowiedzenia Led-Pol usunie Konto.

tel.: +48 33 822 63 00 tel.: +48 33 822 63 00<br>fax: +48 33 488 02 55  $@$  biuro@led-pol.pl<br>marketing@led-pol.pl

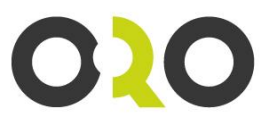

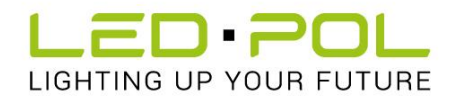

# **§7 Usługi Aplikacji**

**7.1** Led-Pol świadczy na rzecz Użytkowników usługi drogą elektroniczną umożliwiając zdalne sterowanie oświetleniem w domu.

**7.2** Ponadto, Led-Pol, na zamówienie Użytkownika, udostępnia możliwość korzystania z dodatkowych funkcji opartych na informacjach o lokalizacji, o kamerze, o mikrofonie oraz umożliwiających dostęp i przesyłanie zdjęć/filmów w oparciu o albumy zdjęć (biblioteka zdjęć/biblioteka filmów).

**7.3** W celu rozpoczęcia korzystania z Usług, Użytkownik musi dokonać rejestracji Urządzenia Led-Pol Smart poprzez kliknięcie w Aplikacji przycisku "Dodaj" lub gdy urządzenie nie zostanie odnalezione przycisku "Dodaj urządzenie ręcznie" i wprowadzenia 8 znakowego numeru urządzenia.

**7.4** W celu korzystania z poszczególnych Usług, Użytkownik musi dodać kolejne Urządzenia LED-POL SMART. Po dodaniu urządzenia i jego sparowaniu Użytkownik może rozpocząć konfigurację, dodać go do danego pomieszczenia w domu lub mieszkaniu czy dołączyć do ulubionych i rozpocząć zdalne sterowanie z wykorzystaniem Aplikacji.

**7.5** Aplikacja umożliwia Użytkownikowi również dodawanie pokoi w mieszkaniu lub domu oraz korzystanie z funkcji takich jak włącznik czasowy,.

**7.6** Aplikacja daje również Użytkownikowi możliwość dokonywania zmian na Koncie czy zarządzania preferencjami marketingowymi.

**7.7** Aplikacja wymaga ustawienia lokalizacji Urządzenia LED-POL SMART. Ustawienia lokalizacji dokonuje się poprzez wprowadzenie adresu przez Użytkownika lub wyszukanie lokalizacji Urządzenia mobilnego poprzez kliknięcie "Uaktualnij", co wymaga jednak dostępu do danych geolokalizacyjnych Urządzenia mobilnego na co Użytkownik wyraża zgodę klikając potwierdź .

### **§8 Prawa do Aplikacji**

**8.1** Z chwilą pobrania Aplikacji na Urządzenie mobilne, Usługodawca udziela Użytkownikowi licencji niewyłącznej na korzystanie z Aplikacji.

**8.2** Wszelkie treści opublikowane w Aplikacji, w tym w szczególności znaki towarowe, zdjęcia oraz opisy, podlegają ochronie prawnej.

**8.3** Korzystanie z Aplikacji nie oznacza nabycia jakichkolwiek praw do Aplikacji. Zabronione jest kopiowanie, rozpowszechnianie, wykorzystywanie czy modyfikowanie jakichkolwiek treści zamieszczonych w Aplikacji.

### **§9 Odpowiedzialność**

**9.1** Led-Pol sprawuje bieżący nadzór nad technicznych funkcjonowaniem Aplikacji zamieszczonej w sklepie Google Play oraz App Store. Usługodawca nie gwarantuje jednak nieprzerwanej dostępności wszystkich Usług Aplikacji.

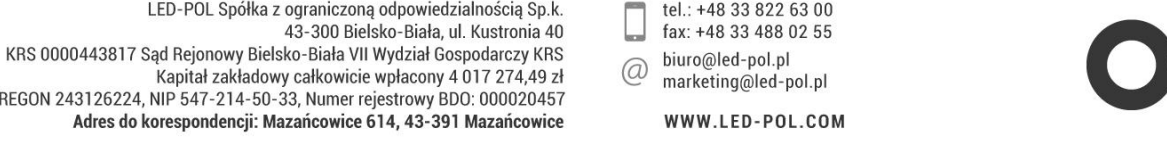

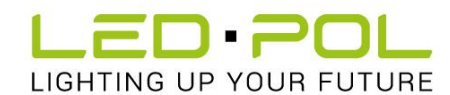

**9.2** Led-Pol nie ponosi odpowiedzialności za ograniczenia lub problemy techniczne Urządzeń mobilnych na których została zainstalowana Aplikacja, za czasowy braku dostępu do Aplikacji lub jej poszczególnych Usług, za brak lub ograniczenia w dostępie do sieci bezprzewodowej, awarii lub nieprawidłowego działania urządzeń podłączonych do Aplikacji, za zakłócenia, w tym przerwy w funkcjonowaniu Aplikacji spowodowane Siłą Wyższą, działaniem osób trzecich lub niekompatybilnością Aplikacji z infrastrukturą techniczną Użytkownika.

**9.3** Użytkownik korzysta z Aplikacji dobrowolnie, na własną odpowiedzialność. Odpowiedzialność Usługodawcy za ewentualne szkody powstałe w związku z korzystaniem z Aplikacji, a w szczególności z jej nieprawidłowym funkcjonowaniem, jest wyłączona w możliwie najszerszym dopuszczalnym przez prawo zakresie.

**9.4** Usługodawca nie ponosi odpowiedzialności za skutki decyzji Użytkownika podejmowanych na podstawie informacji pochodzących z Aplikacji.

## **§10 Ochrona danych osobowych**

Usługodawca przetwarza dane osobowe Użytkowników na podstawie obowiązujących przepisów prawa oraz zamieszczonej w Aplikacji Polityki Prywatności.

## **§11 Prawa i obowiązki Użytkownika**

**11.1** Użytkownik zobowiązany jest do korzystania z Aplikacji zgodnie z obowiązującym prawem, postanowieniami Regulaminu, Umowy Serwisowej oraz zasadami współżycia społecznego.

**11.2** Użytkownik ponosi wyłączną odpowiedzialność za wszelkie szkody powstałe w wyniku jego zachowania niezgodnego z pkt 11.1 Regulaminu.

## **§12 Reklamacje dotyczące świadczenia usług elektronicznych**

**12.1** Reklamacje związane ze świadczeniem usług elektronicznych przez Usługodawcę można składać pisemnie lub pocztą elektroniczną na adresy Usługodawcy wskazane w pkt 3.1. Regulaminu.

**12.2** Reklamacja powinna zawierać:

- opis przedmiotu reklamacji, w szczególności rodzaj, okoliczności i wskazanie daty wystąpienia nieprawidłowości
- dane kontaktowe składającego reklamację.

**12.3** Usługodawca rozpatruje złożoną reklamację niezwłocznie, nie później jednak niż w terminie do 14 dni od dnia jej złożenia. Odpowiedź na reklamację zostanie przesłana za pośrednictwem takiego samego środka komunikacji, jakim została złożona.

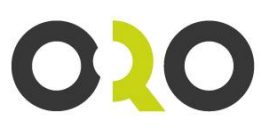

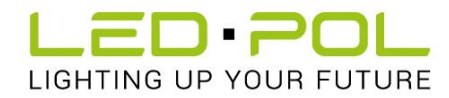

### **§13 Prawa Konsumentów**

**13.1** Użytkownikowi będącemu Konsumentem przysługuje prawo do odstąpienia od Umowy o świadczenie usług drogą elektroniczną w terminie 14 dni od jej zawarcia bez podania jakiejkolwiek przyczyny.

**13.2** W celu skutecznego odstąpienia od Umowy o świadczenie usług drogą elektroniczną należy wysłać do Usługodawcy przed upływem powyższego terminu oświadczenie o odstąpieniu pocztą lub na adres e-mail wskazany w pkt 3.1. Regulaminu. Konsument może skorzystać z formularza odstąpienia<https://www.uokik.gov.pl/download.php?id=1216>jednak nie jest to obowiązkowe.

**13.3** W przypadku odstąpienia od Umowy o świadczenie usług elektronicznych, Użytkownik traci uprawnienia do korzystania z Konta, a Umowa o świadczenie usług elektronicznych będzie uznana za niezawartą.

**13.4** Użytkownik będący Konsumentem ma prawo skorzystać z pozasądowych sposobów rozpatrywania reklamacji i dochodzenia roszczeń. Szczegółowe informacje dotyczące możliwości skorzystania przez Konsumenta z pozasądowych sposobów rozpatrywania reklamacji i dochodzenia roszczeń oraz zasady dostępu do tych procedur dostępne są w siedzibach oraz na stronach internetowych powiatowych (miejskich) rzeczników konsumentów, organizacji społecznych, do których zadań statutowych należy ochrona konsumentów, Wojewódzkich Inspektoratów Inspekcji Handlowej oraz pod następującymi adresami internetowymi Urzędu Ochrony Konkurencji i Konsumentów:

**[http://www.uokik.gov.pl/spory\\_konsumenckie.php](http://www.uokik.gov.pl/spory_konsumenckie.php) [http://www.uokik.gov.pl/sprawy\\_indywidualne.php](http://www.uokik.gov.pl/sprawy_indywidualne.php) [http://www.uokik.gov.pl/wazne\\_adresy.php](http://www.uokik.gov.pl/wazne_adresy.php)**

### **§14 Postanowienia końcowe**

**14.1** Usługodawca zastrzega sobie możliwość zmiany postanowień Regulaminu. W przypadku dokonania zmian w Regulaminie, Usługodawca zamieści tekst jednolity Regulaminu w Aplikacji, co jest jednoznaczne z wprowadzeniem informacji o zmianie do środka komunikacji elektronicznej w taki sposób, żeby Użytkownik mógł zapoznać się z jej treścią. Użytkownik zostanie poinformowany o zmianie Regulaminu za pomocą stosownego powiadomienia w Aplikacji. Zmiana Regulaminu wchodzi w życie z upływem 14 dni od powiadomienia. Użytkownik ma prawo do wypowiedzenia Umowy o świadczenie usług drogą elektroniczną w terminie 14 dni od dnia powiadomienia o zmianie Regulaminu poprzez złożenie oświadczenia zgodnie z pkt 6.12 Regulaminu.

**14.2** W sprawach nieuregulowanych w Regulaminie stosuje się przepisy prawa polskiego.

tel.: +48 33 822 63 00 tel.: +48 33 822 63 00<br>fax: +48 33 488 02 55  $\begin{array}{ccc}\n\bullet & \text{tax.} + 46 \text{ } 33 \text{ } 466 \text{ } 0 \\
\text{biuro@led-pol.pl} \\
\text{a} & \text{marketin@led-no} \\
\bullet & \text{marketin@led-no} \\
\end{array}$ marketing@led-pol.pl

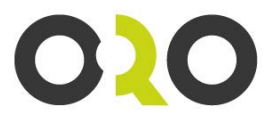